## Apollo's Strong Sender Reputation Checklist

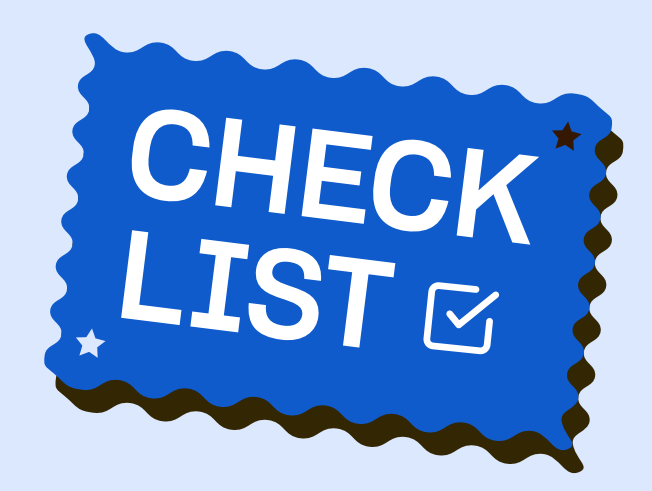

## Set Yourself Up To Look Like A Legitimate Business Sender

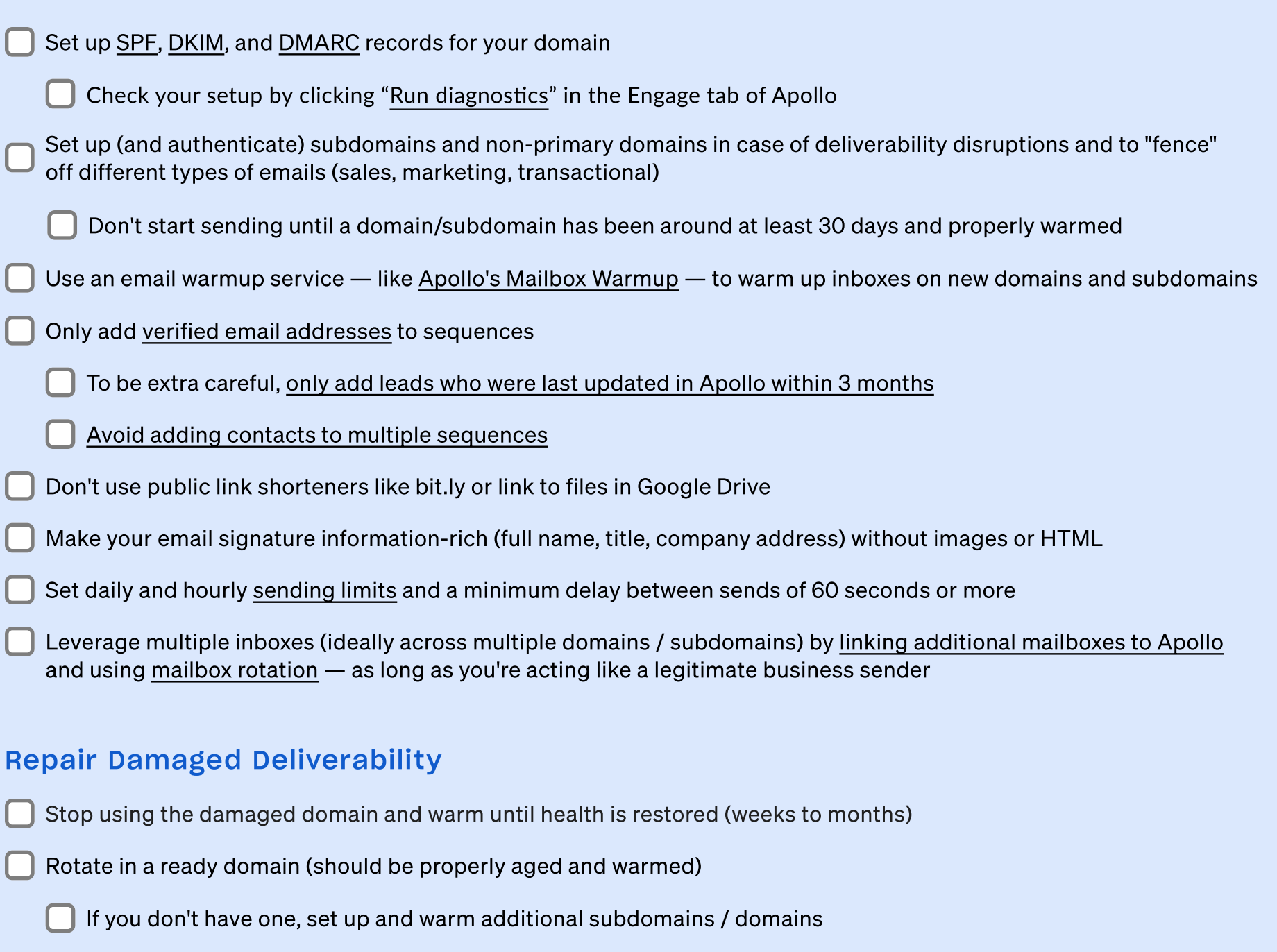

Use alternate methods of outreach during recovery, including [calling](https://knowledge.apollo.io/hc/en-us#section-18212639008653) and [LinkedIn](https://knowledge.apollo.io/hc/en-us/articles/5694087661325-Use-Apollo-with-LinkedIn-to-Send-Personalized-Messages)

Reconfigure your setup to look like a legitimate business sender (above) and [continually monitor your domain reputation](https://knowledge.apollo.io/hc/en-us/articles/5120283466509-Build-an-Outbound-Sales-Process-Additional-Considerations)

Scale up slowly (~25 additional sends per day), starting with your most receptive audiences (e.g., personal contacts, only engaged prospects —using [engagement activity filters\)](https://knowledge.apollo.io/hc/en-us/articles/4412665992461-Engagement-Activity-Filters)

For professional help with your deliverability for outbound, contact Apollo partner Senders. For more tips, download Apollo's Cold Email Deliverability Checklist.

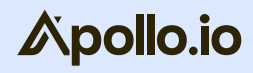